## **HTML-Lektion 3**

## **Bilder einbinden, Links, Menü**

Wir haben die HTML-Basics nun gelernt und wenden uns den Funktionen zu, die eine Webpräsenz leichter zugänglich machen und die Vorteile, die HTML im Vergleich zu linearer Information (z.B. Broschüre, Flyer) bietet.

## **Übung**

Arbeite das hier verlinkte Kapitel bei [SELFHTML](https://wiki.selfhtml.org/wiki/HTML/Tutorials/Einstieg/Kapitel4) durch und erledige die Aufgaben.

From: <https://wiki.qg-moessingen.de/> - **QG Wiki** Permanent link: **[https://wiki.qg-moessingen.de/faecher:informatik:oberstufe:html:eine\\_website\\_erstellen\\_-\\_bilder\\_einbinden\\_links\\_menue?rev=1600780103](https://wiki.qg-moessingen.de/faecher:informatik:oberstufe:html:eine_website_erstellen_-_bilder_einbinden_links_menue?rev=1600780103)** Last update: **22.09.2020 15:08**

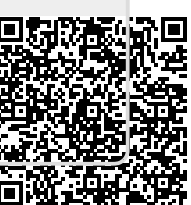